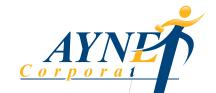

## Quality Employee Assistance Programs

Confidential and paid for by your organization. A valuable beneft for employees and their household members

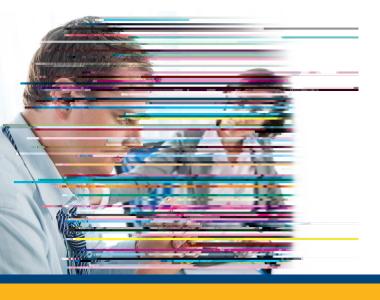